### **Обработка звуковой информации**

>పి

فأوقياه

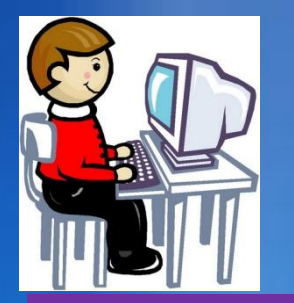

# Знаете ли вы...

Как обрабатывается ЗВУКОВАЯ информация?

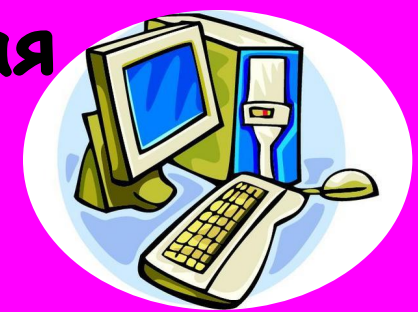

Какие программы используют для записи звука?

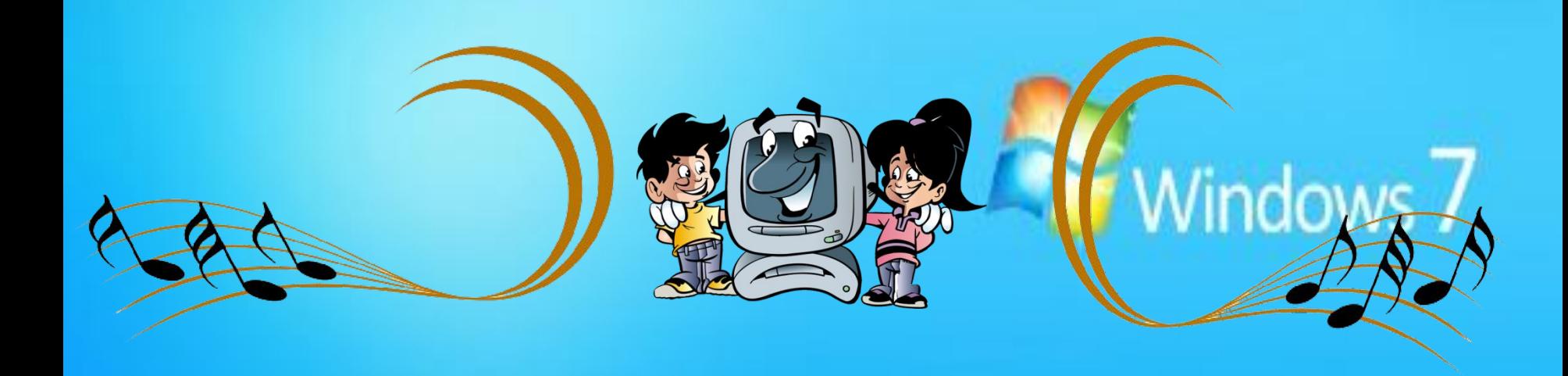

## **Какая из картинок соотвествует звуковой информации**

### **Проигрыватель Windows Media Player**

**Универсальный мультимедийный проигрыватель, позволяющий воспроизводить большинство аудио и видео форматов.** 

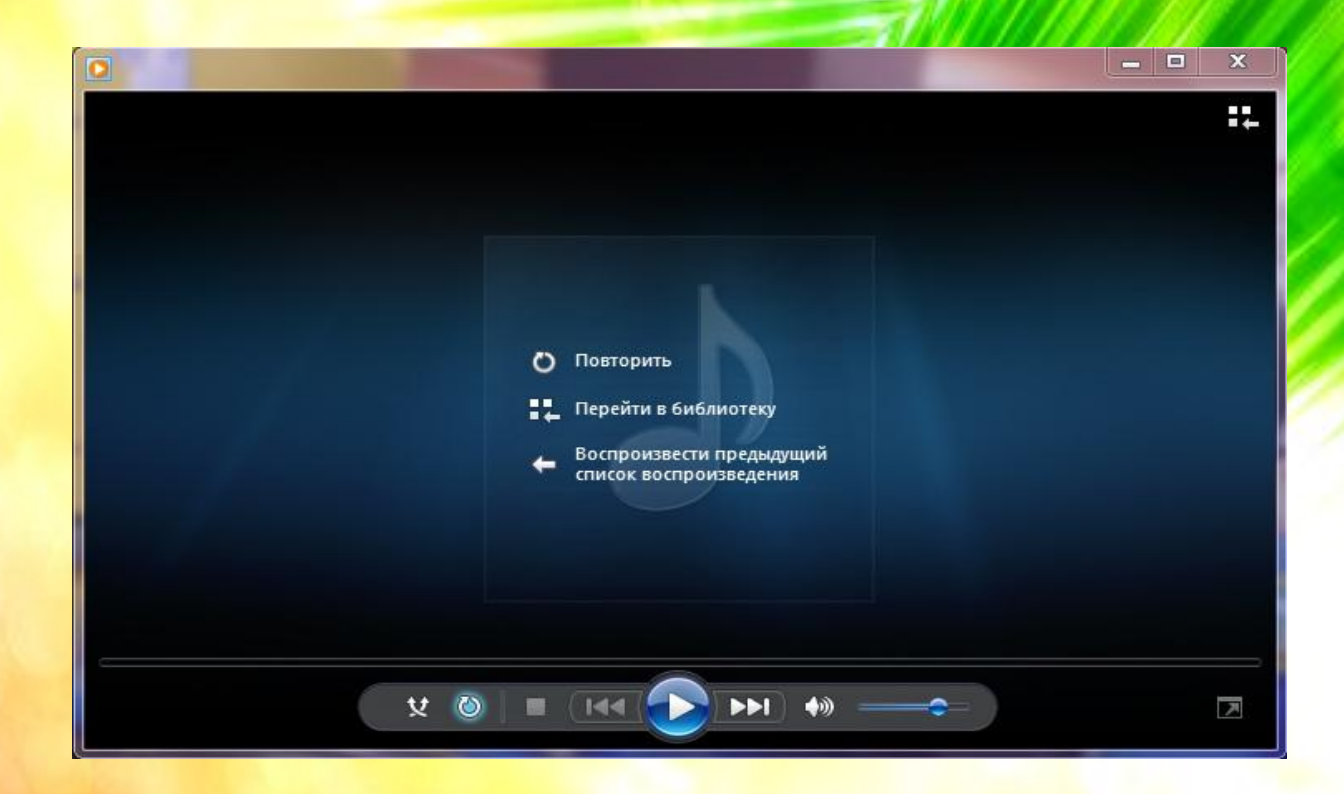

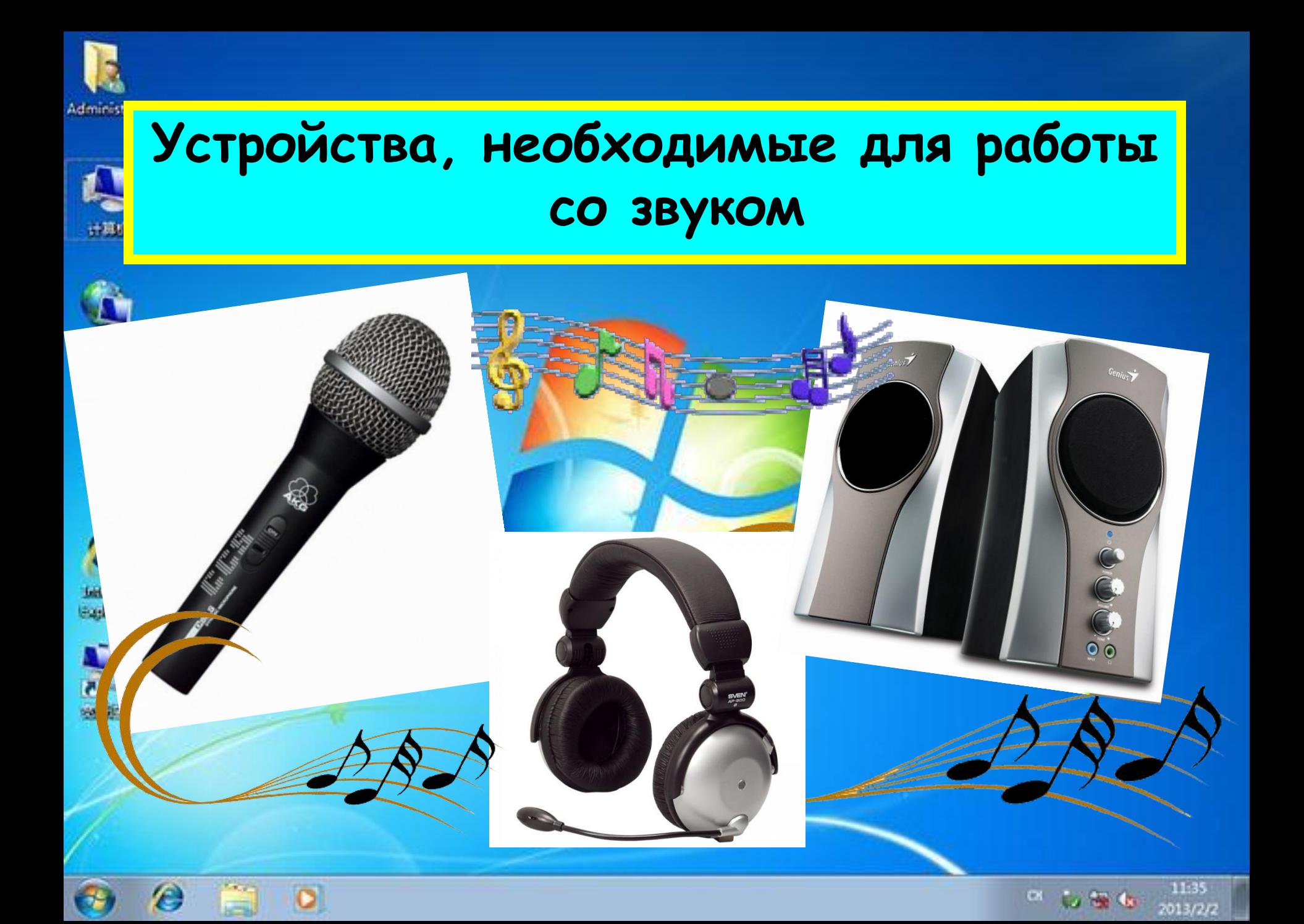

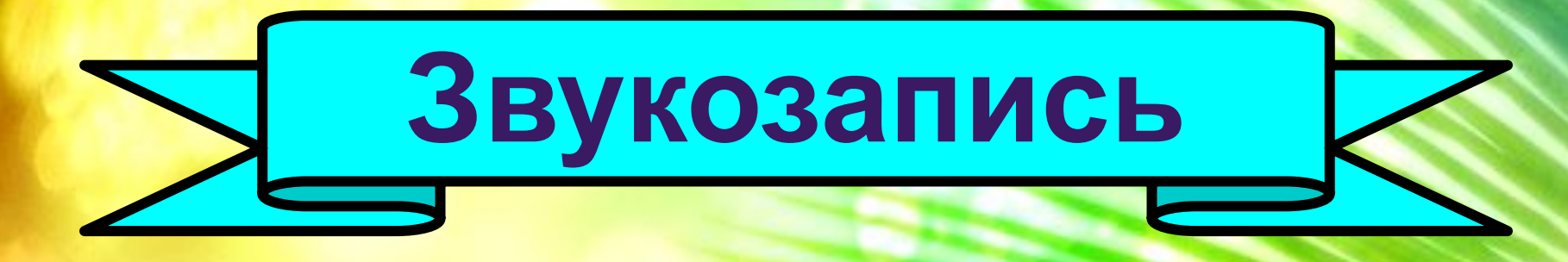

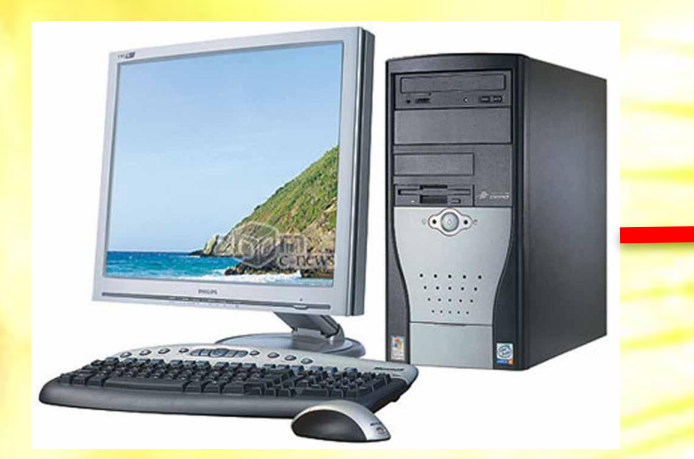

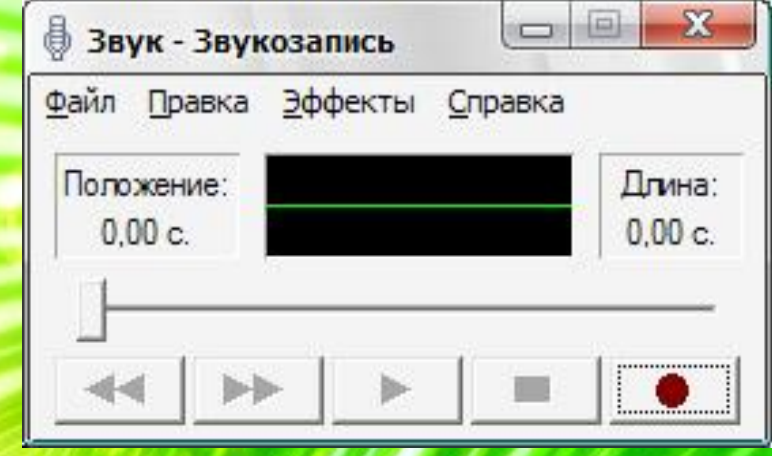

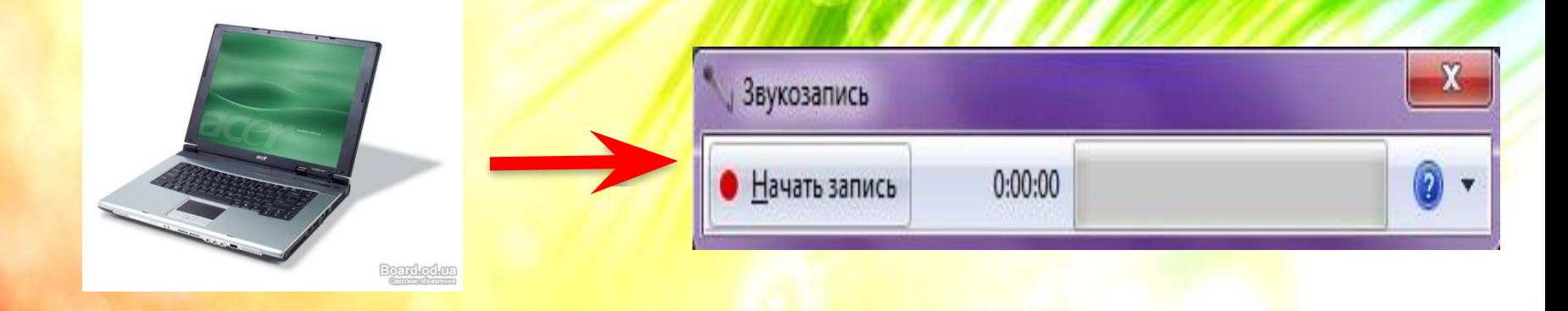

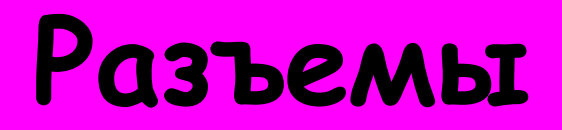

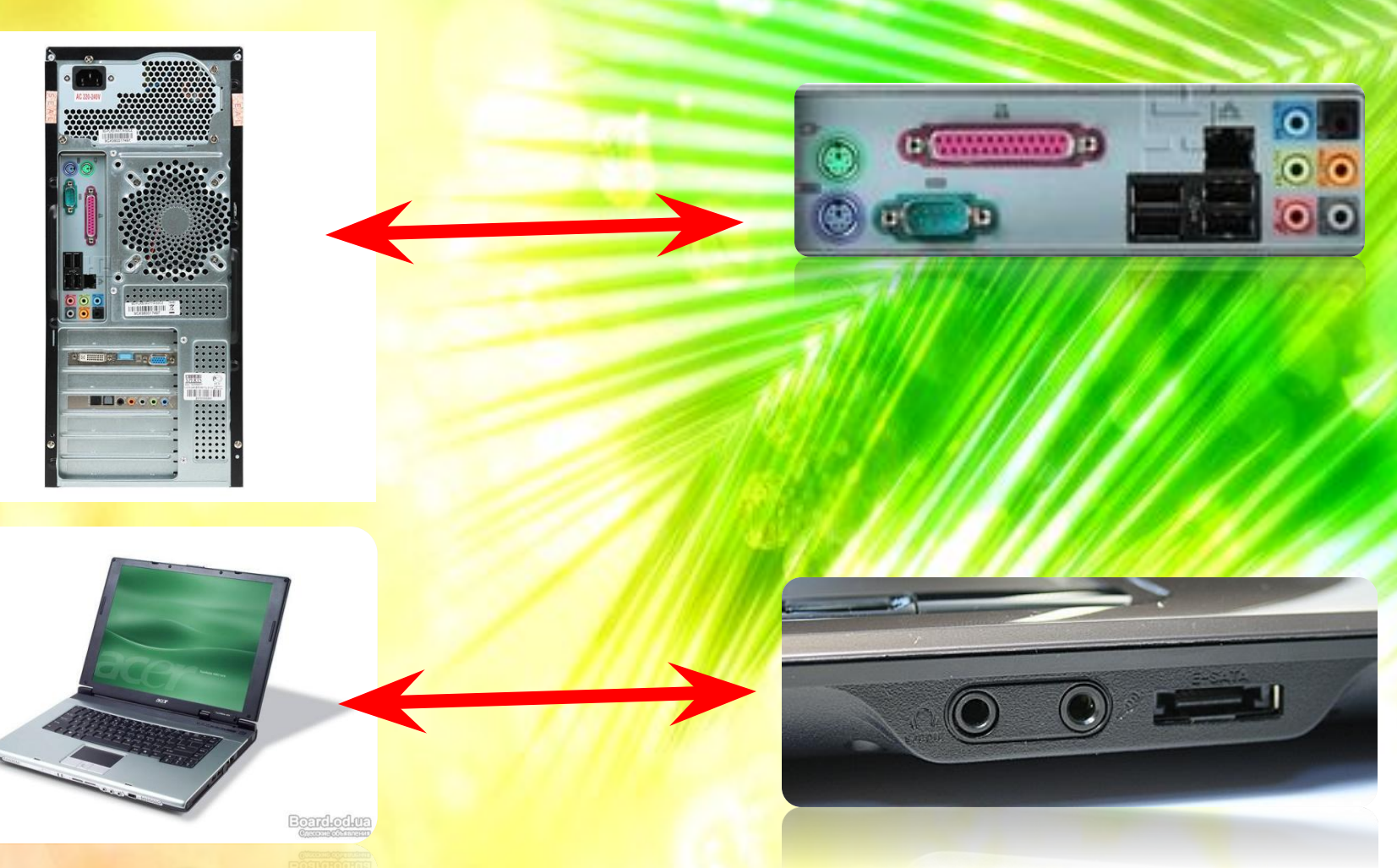

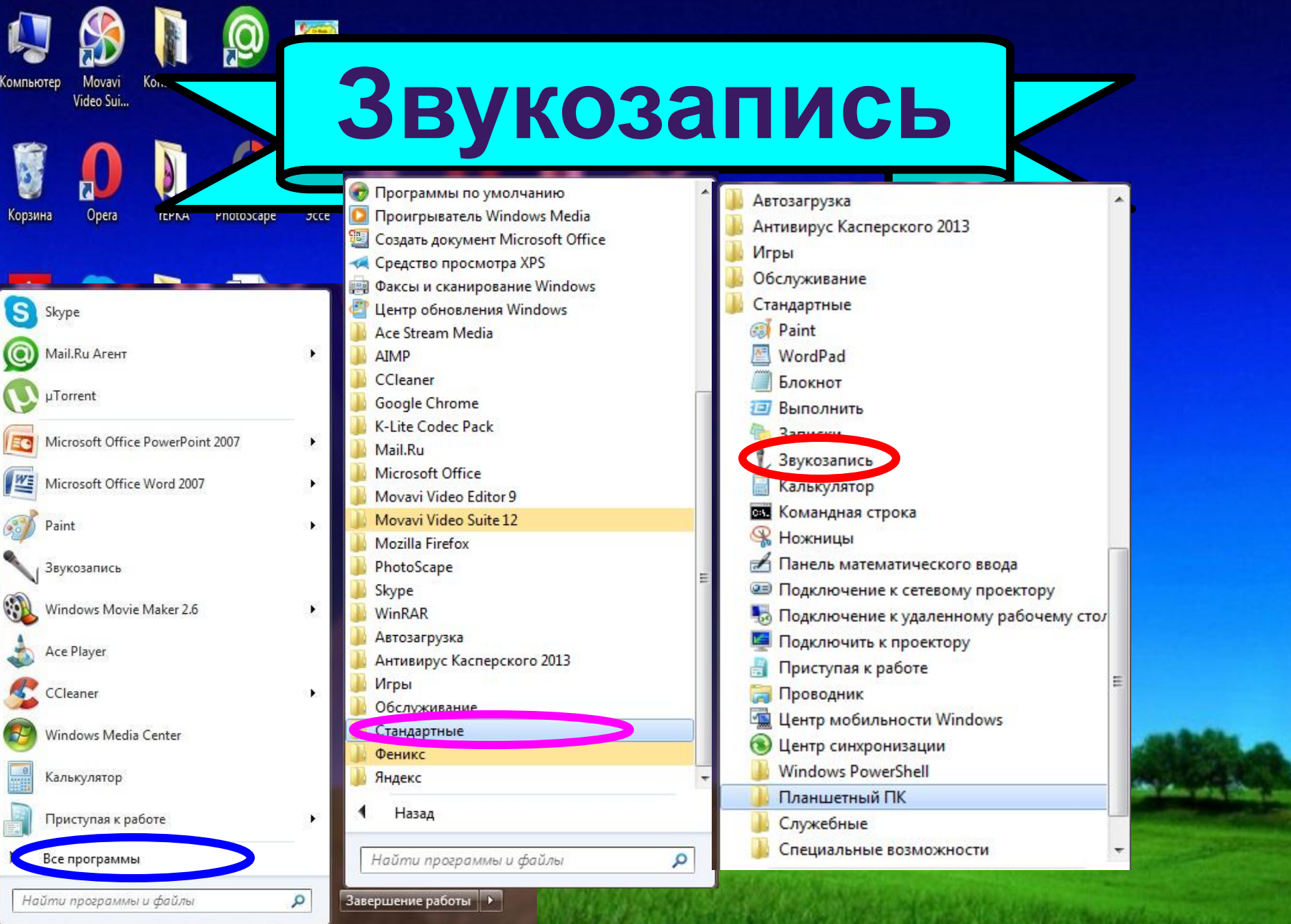

坚

E

 $\mathcal{G}$ 

 $\circledcirc$ 

O

**Ig** 

Ø

 $\blacklozenge$ 

 $\sqrt{2}$ 

O

 $\Box$ 

S

**F** 

 $8:39$ <br>06.04.2014  $\mathsf{RU} \times \mathsf{Q}$  all  $\mathsf{Q}$ 

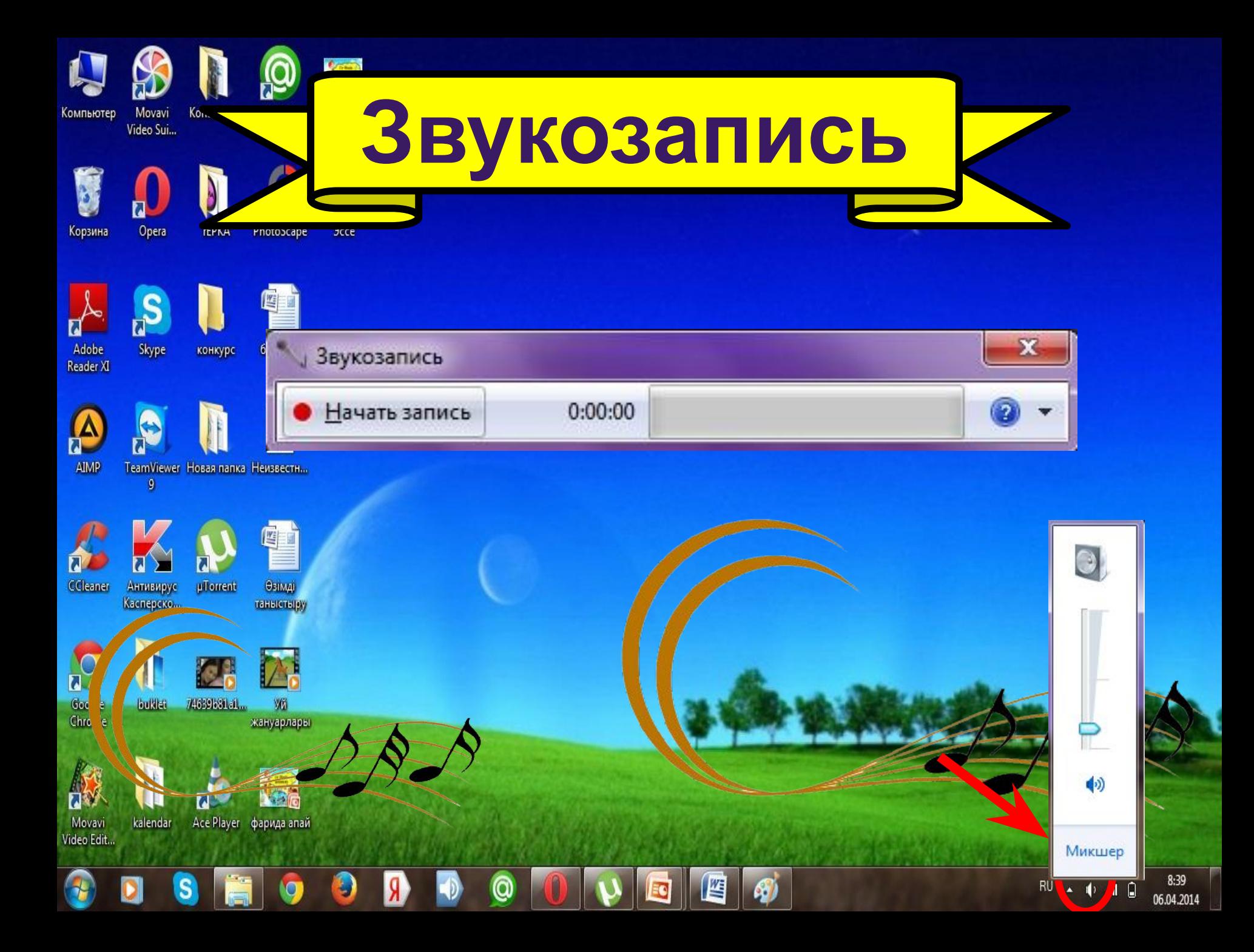

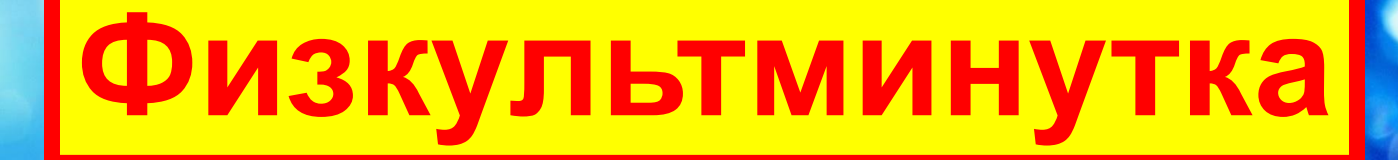

# **«рыть**

O

### **Какое устройство спрятано за картинкой**

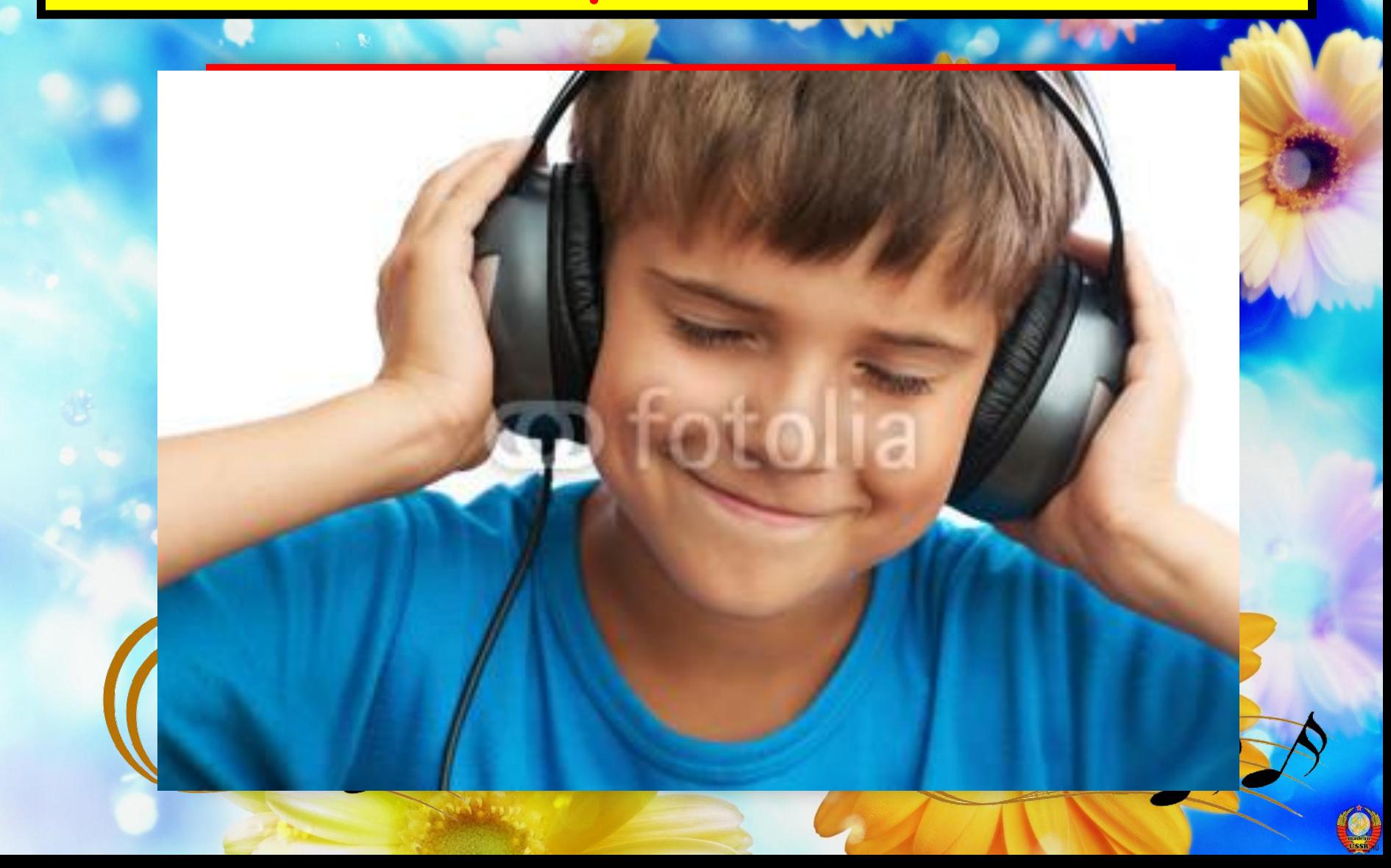

### **Какое устройство спрятано за картинкой**

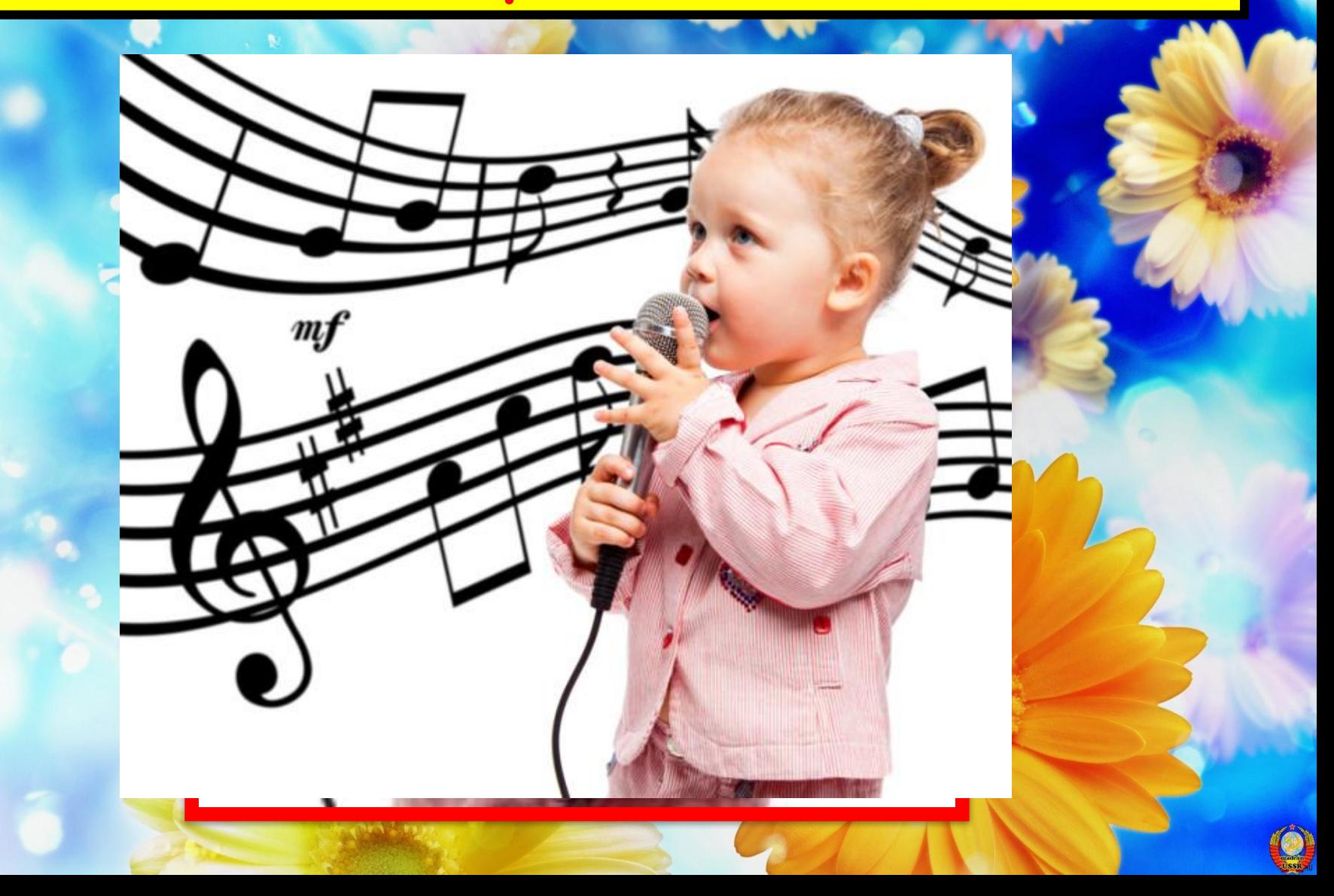

#### **Какое устройство спрятано за картинкой**

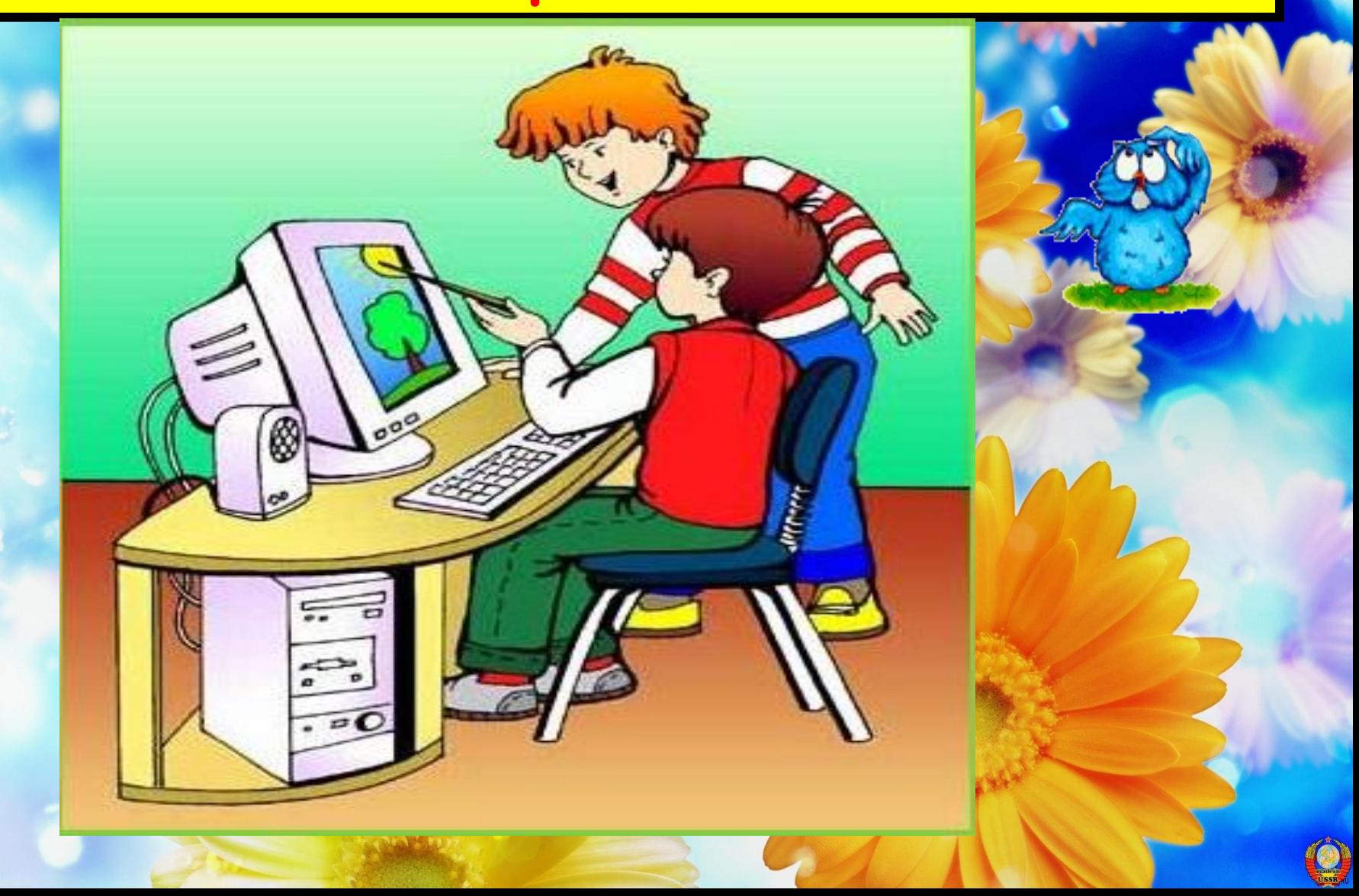

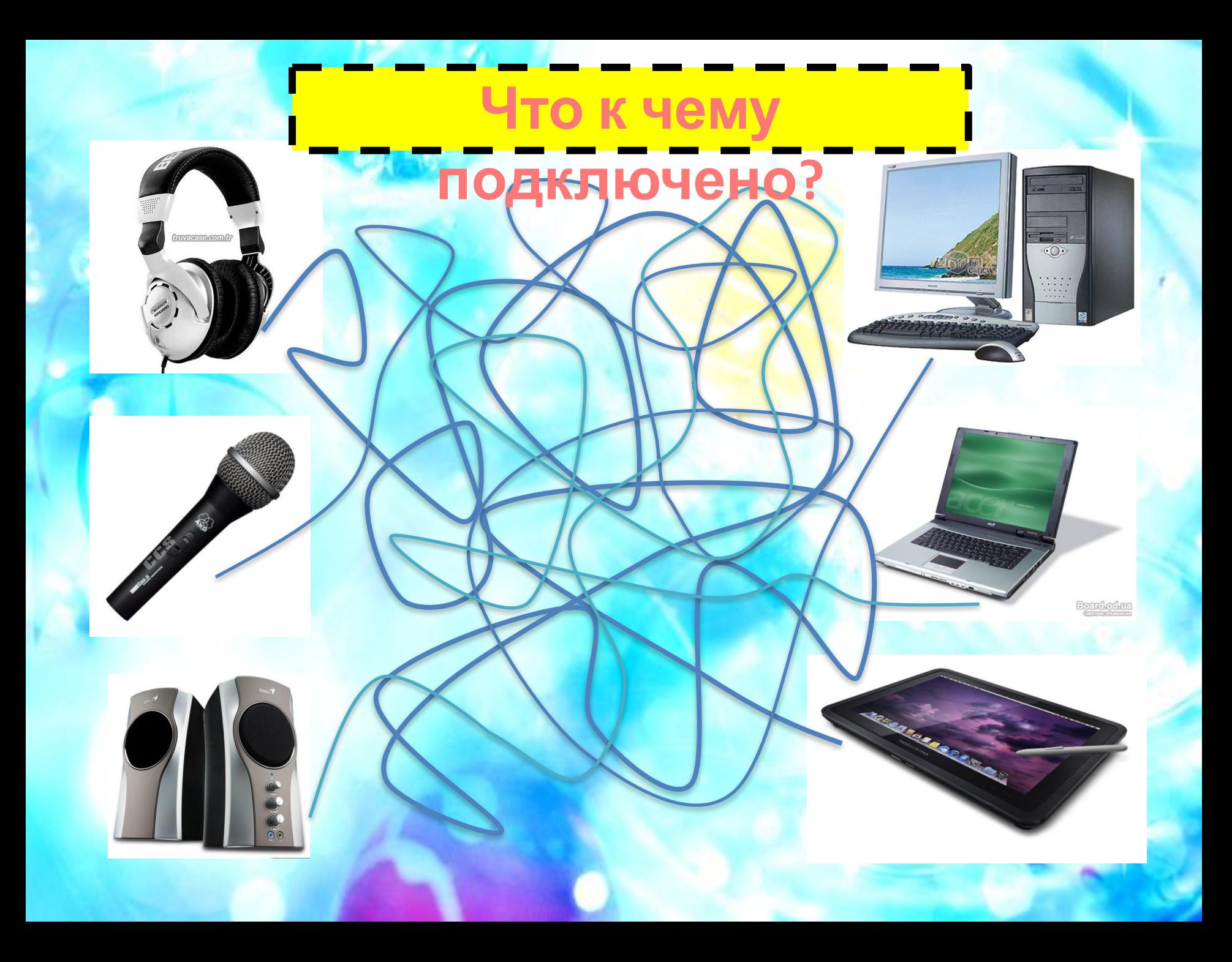

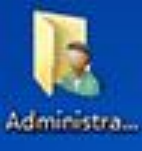

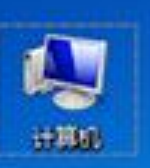

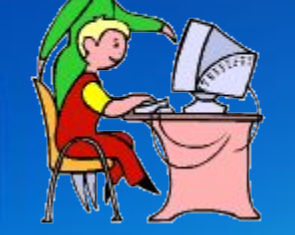

a

Ô

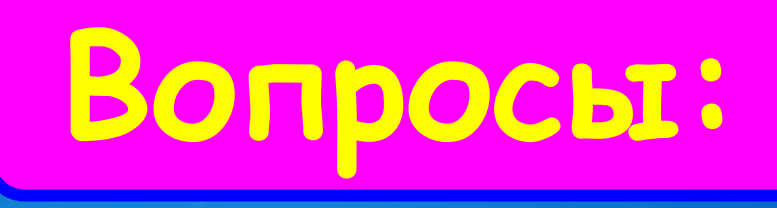

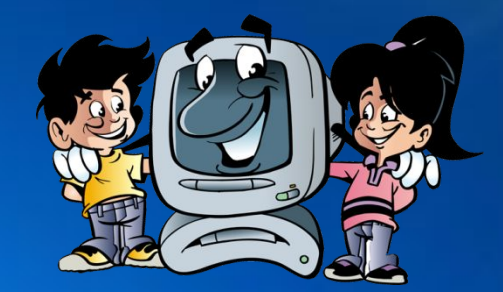

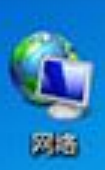

Ū

<u> 1960):</u>

 $\epsilon$ 

**Что нужно подключить, чтобы записать звук на компьютер?**

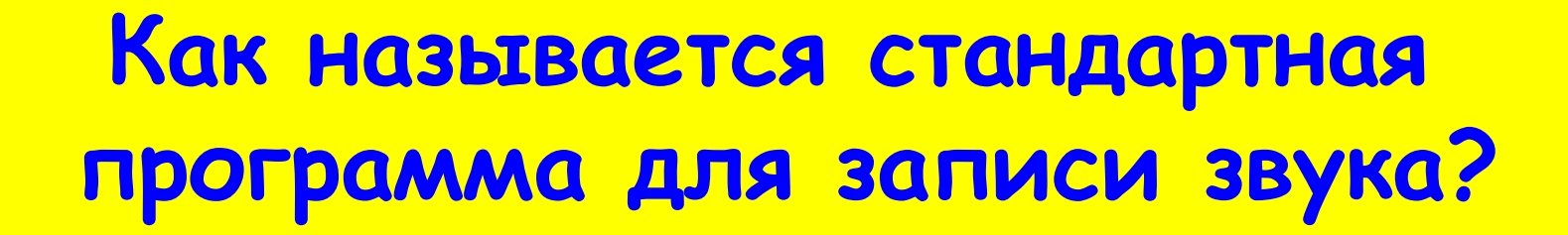

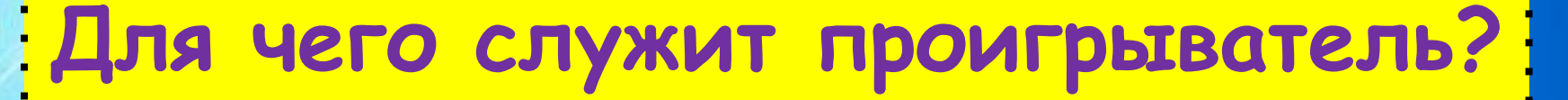

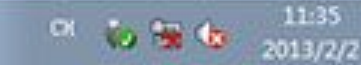

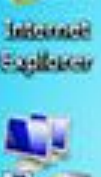

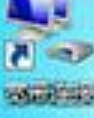

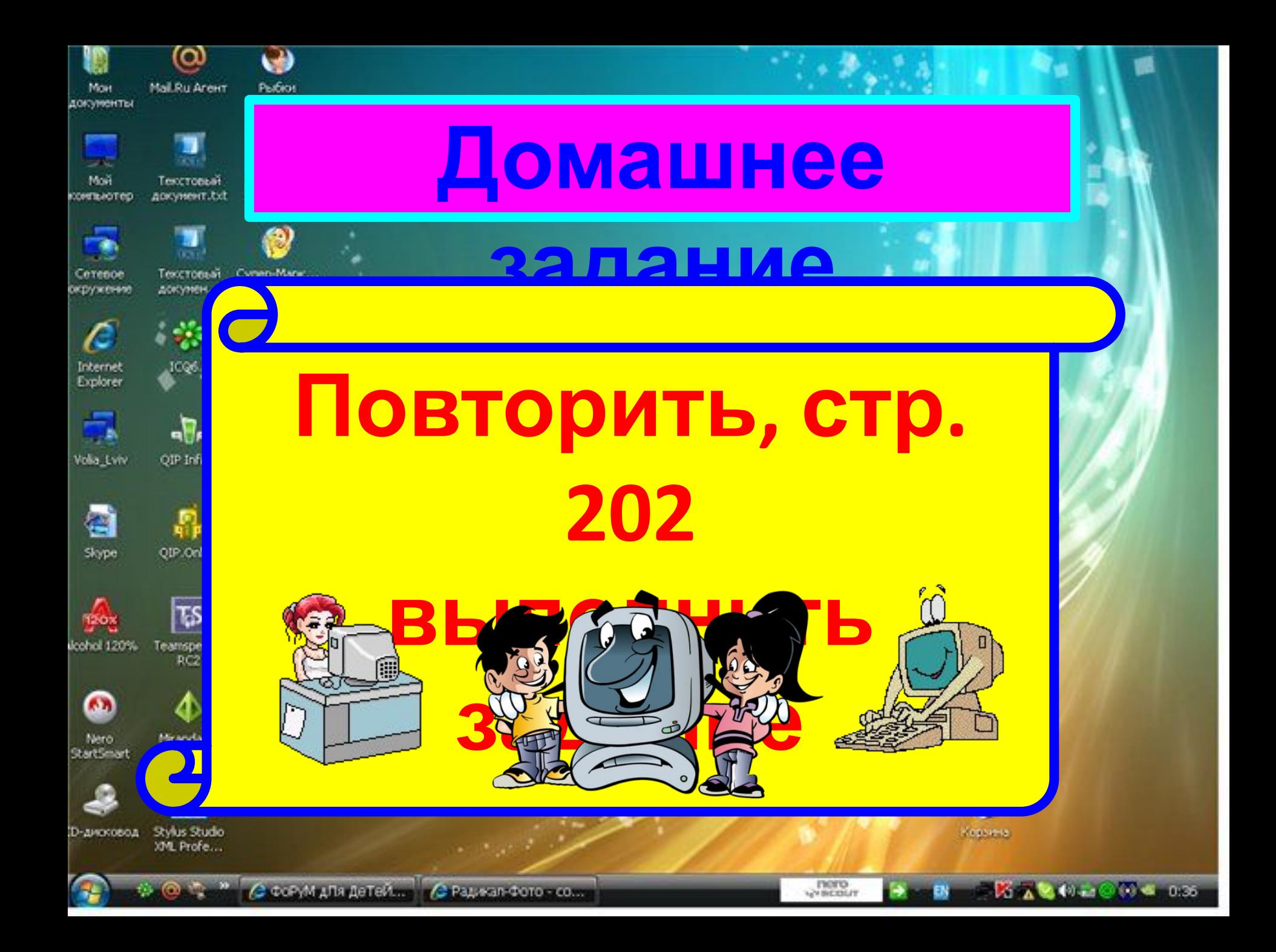